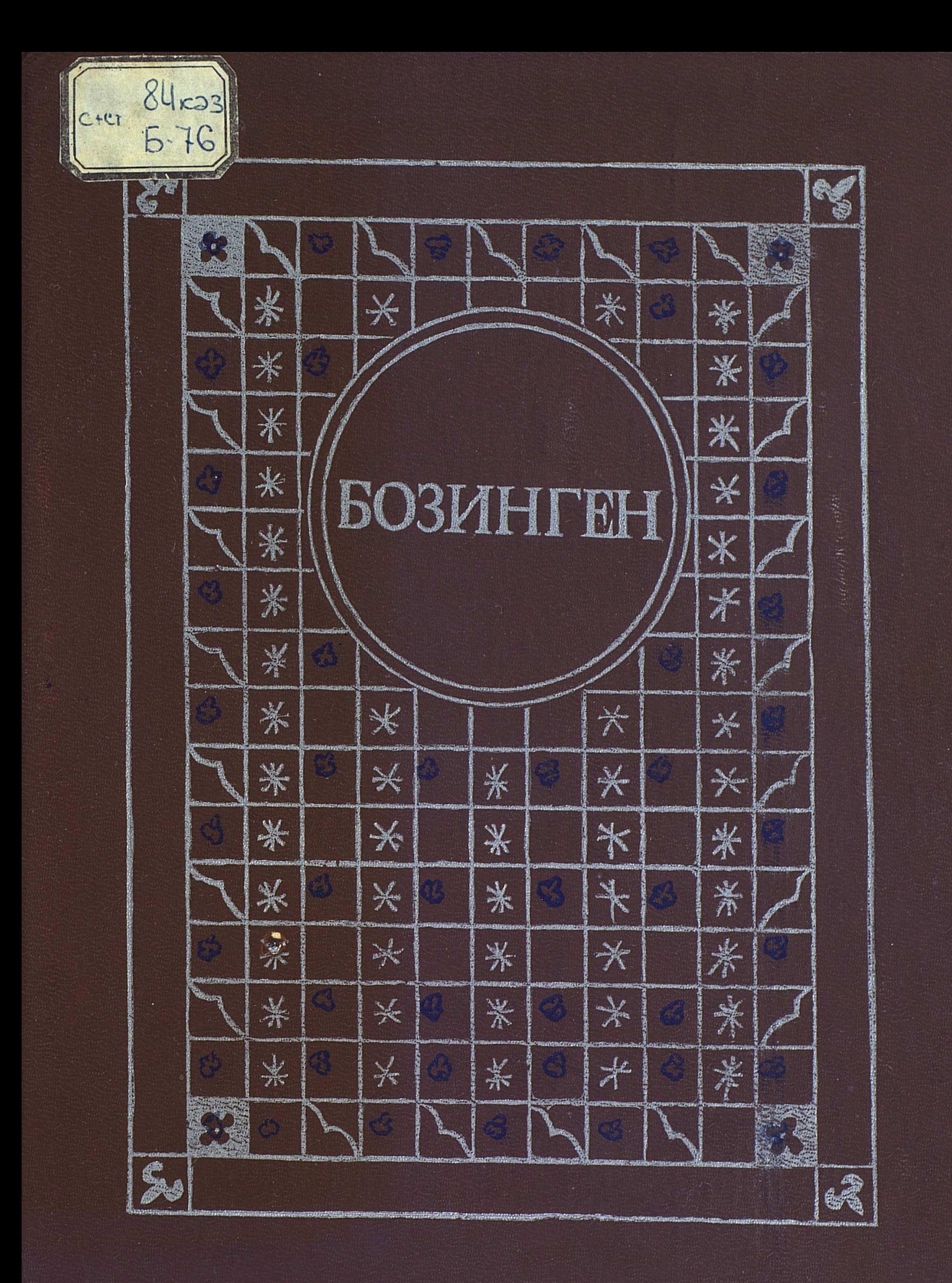

#### C:\Documents and Settings\gsus\ \bozingen \97731.tif\_page 3

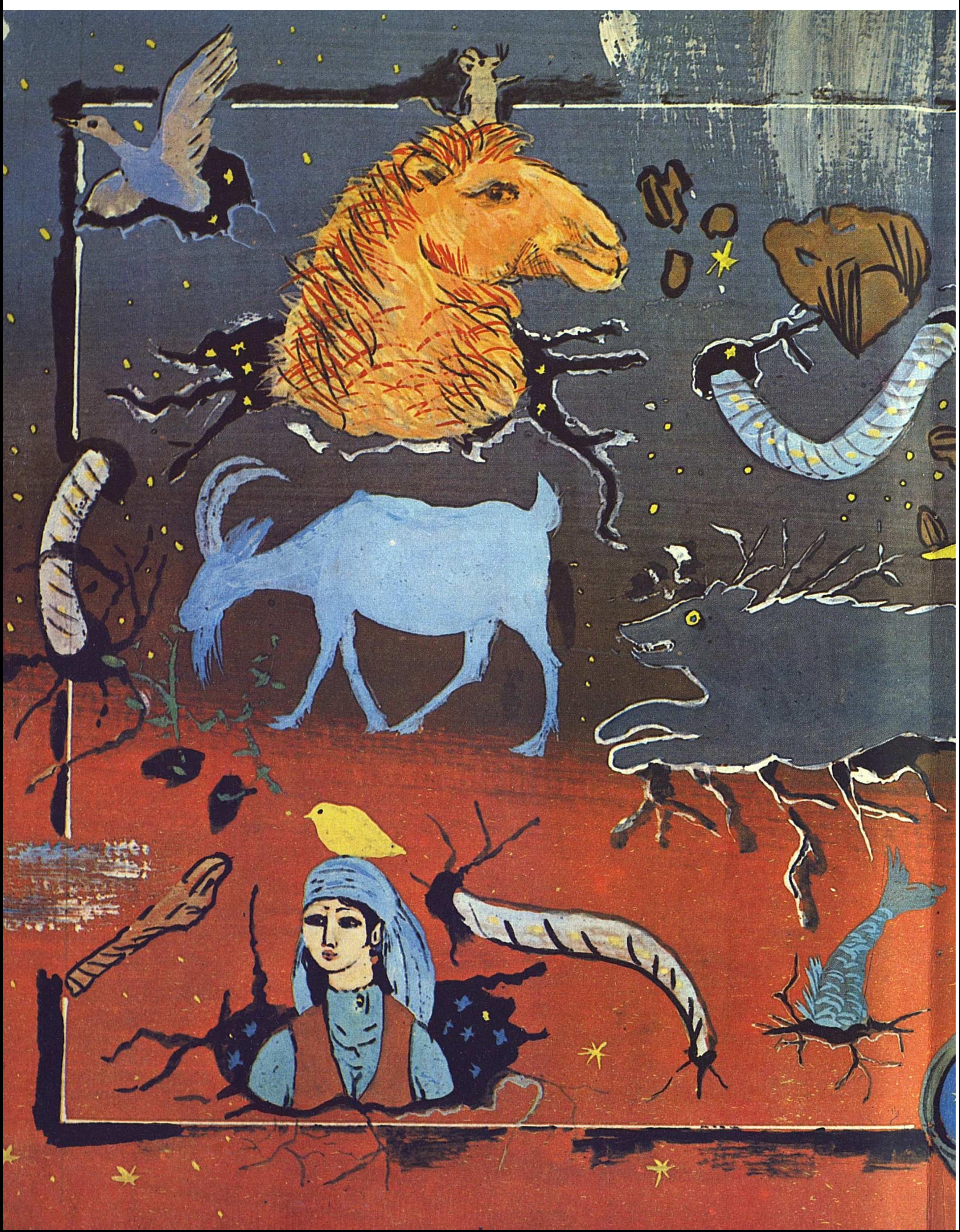

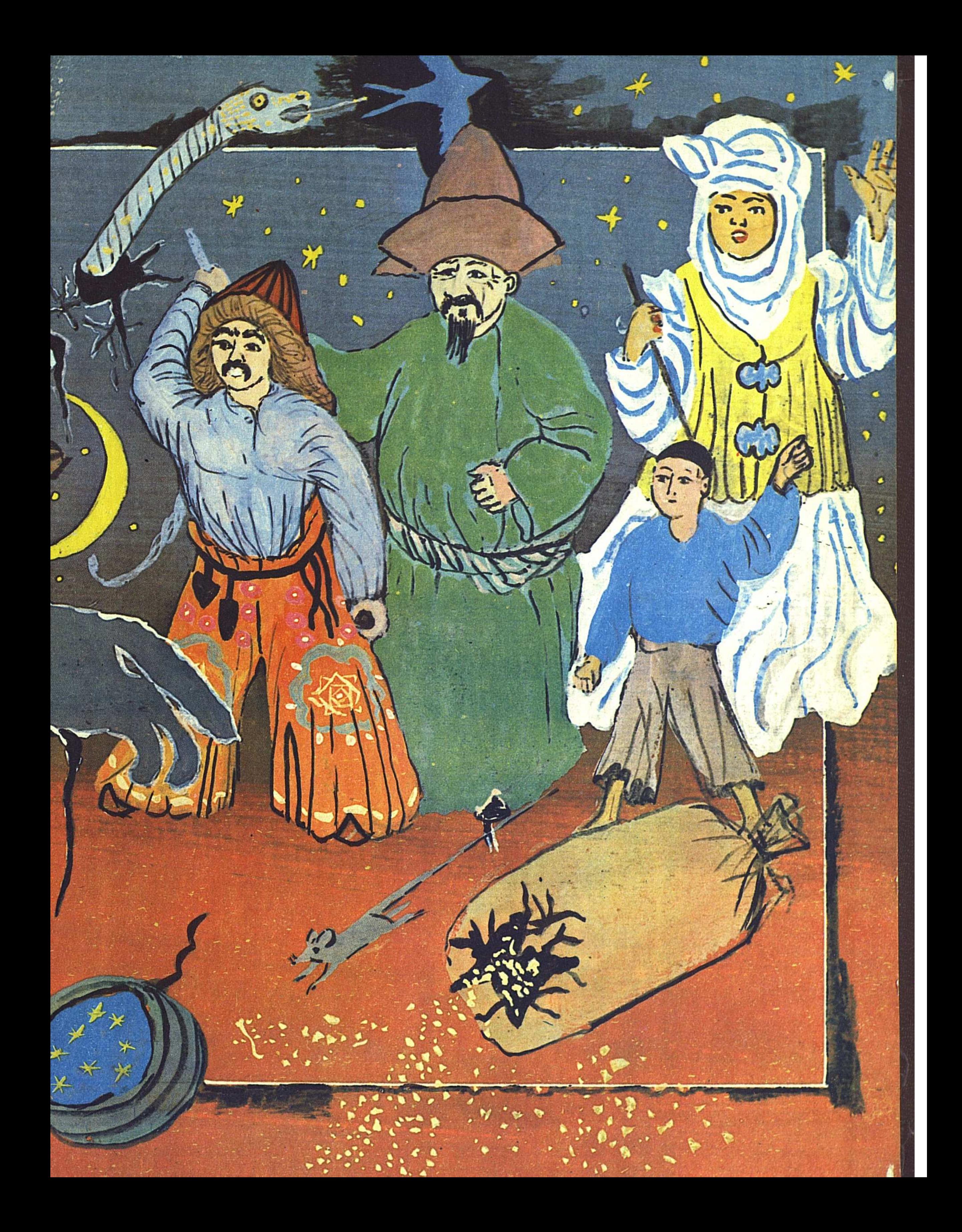

Kas 1<br>**B** 76

Вост,-Каз, областная детск. я с. В. Ка-

2325

**Kas 1** 

Бозинген: Казахские народные сказки. - Алма-Ата: Жалын, **B** 76  $1984 - 208$  c.

Сборник включает в себя казахские народные сказки о животных и является продолже-<br>нием предыдущих изданий: «Золотая бита» (казахские волшебные сказки), «Канбак-шал»<br>(казахские бытовые сказки). Большинство включенных в сбо ные, остальные взяты из сборника «Казахские сказки о животных» и трехтомного академического издания «Казахские сказки».

 $5 \frac{4803000000-260}{ }$  $-217 - 84$ 408(05)84

© Перевод с казахского, издательство «Жалын», 1984

# Бозинген

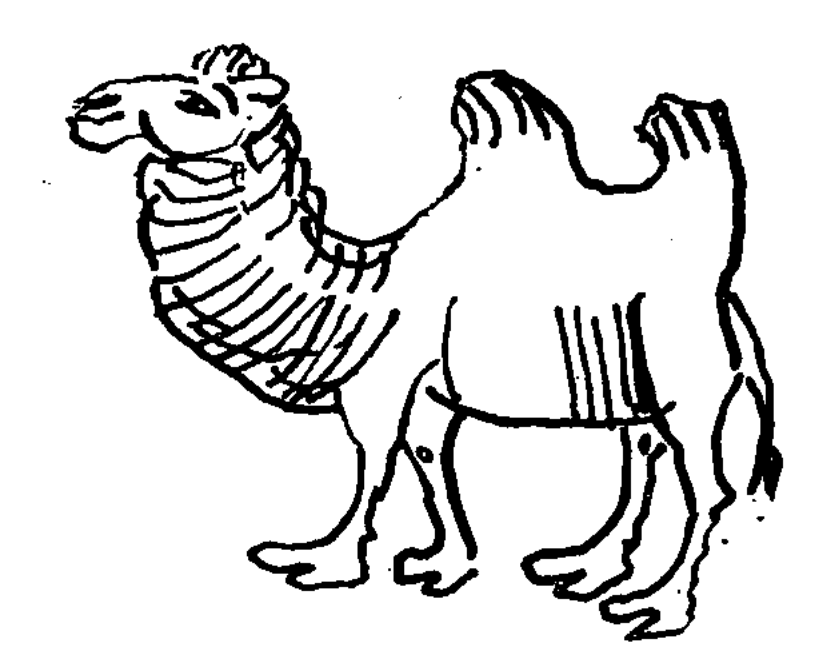

давние времена один человек по Багланбай держал имени y ceверблюдицу — Бозинген. Всем бя была хороша верблюдица, только вот не было от нее ни разу приплода. Обратился однажды Багланбай к жителям аула:

- Не дождаться, видно, мне верблюжонка от Бозинген. Не посоветуете ли, что делать?

Ничего путного не услышал он в ответ от собравшихся аулчан.

Только один мальчик-сирота, жавшийся к порогу, сказал:

Кланяюсь низко сородичам знатным. Те, кто сиротскою долей отмечен,-Вроде меня, — остаются за дверью. Хватит ли вам, аксакалы, терпенья Выслушать речь бедняка-сиротины? Если меня не осыпите бранью И не прогоните - с вашего тоя Я возвращусь и счастливым, и сытым. ...Вы Бозинген заберите из стада, Пышным ковром ее сразу накройте, В ноздри проденьте шелковую нитку И к частоколу поставьте на привязь. А в ожиданье бота-верблюжонка Пусть за ней ходят старик и старуха, Пусть ни на миг с нее глаз не спускают, Пусть не жалеют любви и заботы.

Мальчика речи пришлись всем по нраву. Вскоре в аул привели верблюдицу, Пышным укрыли ковром домотканным, Нитку шелковую в ноздри продели, Колышек вбили, резьбою увитый. И старика со старухой сыскали, Чтобы следили за ней неусыпно.

Прошло двенадцать месяцев, настала пора Бозинген разродиться. И вот в один прекрасный день принесла она верблюжонка, золотоголового, серебробедрого. Обрадовались старик со старухой и пошли было просить суинши у Багланбая, но попались им на пути аульные проныры-торговцы.

 $\boldsymbol{\beta}$ 

- Куда направляетесь?

Отвечают им старик со старухой:

- Идем получить суинши у Багланбая. Верблюдица его принесла верблюжонка - золотоголового, серебробедрого.

Торговцы в ответ:

- Оттого, что вы пойдете и получите суинши, счастливей станете, что ли? Не лучше ли продать верблюдицу и поделить деньги поровну? А потом и верблюжонка, спрятав его до поры до времени за семью железными замками, продать, когда подрастет.

Не хотели соглашаться старик и старуха, да шутки с купцами плохи - пригрозили убить. Тогда делать нечего, пришлось согласиться.

Повели Бозинген на базар, продали караванщикам. Те, привязав к своим верблюдам, повели Бозинген за собой. Плача, тоскуя по оставленному верблюжонку, говорит верблюдица купцам-караванщикам:

> С первого дня, как на свет появилась, Было одно мне знакомо желанье. Все претерпела детеныша ради: В знойную пору ковром укрывалась, Перьями филина лоб украшала, Мучила ноздри шелковою ниткой, Всякого встречного слезно молила, Чтоб вразумил меня добрым советом. Разве ж такого ждала я исхода-Проданной быть торгашом на базаре? Счастья единственного лишившись, Чем заслужила тяжелую кару? В этом обманчивом, суетном мире Небом безоблачным мне ль любоваться? Где мой бота, по нему я тоскую! И за чужим караваном ступая, Слезы из глаз моих льются на землю, Льются из вымени млечные струйки, Ведь долгожданного мной верблюжонка Досыта я накормить не успела! И оттого, что лишилась отрады, Черный огонь иссушает утробу, Нервы сдают постепенно и млеет Тело от нежности неутоленной.

Вечером караванщики остановились на ночлег. Переполненная тоской, причитая и плача, обратилась Бозинген к пролетающим птицам:

Вы, что летаете вольно по небу,

Ты, пустельга, ты, стремительный сокол, Утром насытившись кормом-добычей, В полдень взмываете в синие дали. Где-нибудь, пусть далеко или близко, Вам не пришлось ли случайно приметить В шумной толпе сироту-верблюжонка, Крики которого всем надоели, Плачет, страдает, томится который? «Нет, не видали», - ответили птицы, Сокол с летящей вослед пустельгою.

В небе высоком летая кругами, Падаешь камнем, завидев добычу,

Ждешь, когда к ней подоспеет хозяин... Беркут мой, с крыльями в черных накрапах, Ты, из далеких краев прилетевший, Видел ли плачущего верблюжонка? Может, его продают на базаре? Голоден он и никем не ухожен! Ты верблюжонка такого не видел? «Нет, не припомню»,— ответил ей беркут.

Гордый орел, над землею парящий, Тот, кого люди по праву назвали Лучшей из птиц и царем всех пернатых, Ты не видал ли поникциего в горе Вечно тоскующего верблюжонка? Ты сироту-верблюжонка не видел?

Ты, кому ведомы тайны ночные, Мудрый, с глазами горящими филин, Издалека прилетел ли к нам нынче? Может, ты, филин, и высмотрел где-то: Шею свою по-лебяжьи согнувши, Плачет в ночи сирота-верблюжонок, Криком отчаянным мать призывая? Филин в ответ: «Верблюжонка? Какого?»

Капают слезы с груди верблюдицы. Всех опросила из птиц пролетавших. Грусть и тоску свою по верблюжонку Просит она донести до аула, Чтобы узнали старик со старухой Жгучую горесть, кипящую в сердце. Выполнить просьбу ее обещая, Крыльями птицы качнули в полете. Горы и камни наполнились гулом От состраданья к беде материнской.

К каждой пролетающей птице обращалась Бозинген с одним и тем же вопросом, но ни одна не дала ей ответа. И тогда, решив, что верблюжонка уже нет в живых, Бозинген зарыдала:

> Я, потерявшая верблюжонка, Шедшая только вперед, но с оглядкой, Дни проводящая в горьких рыданьях, в чем виновата я, в чем провинилась? Льются потоком из глаз моих слезы, Бельмами скоро закроются очи. Я б согласилась и вовсе ослепнуть, Если бы знать, что мольбою горячей Можно на миг оживить верблюжонка. Свидеться с ним суждено ли, кто знает?

Так, рыдая, продолжала она следовать за караваном. Долгий путь утомил животных, и караванщики решили дать им отдохнуть дней пять-шесть, накормить их вволю, заодно и самим подкрепиться.

5

f yts

У Багланбая было два сына. Они возвращались домой с базара, где продали свой скот, как вдруг услышали по дороге рыдания Бозинген. Узнав ее голос, удивились:

- Как она могла здесь оказаться? Неужели увязалась за караваном?

Поручив спутникам присмотреть за своей поклажей, сами отправились на поиски. Везде побывали, много разного скота увидели, пока наконец не набрели на верблюдицу.

- Поймаем ее да и пойдем восвояси,- решили они поначалу, но потом передумали:- Нет, стыдно будет. Лучше постараться выяснить, в чем дело. - И они отправились к караванщикам.

> Мир вам, почтеннейшие аксакалы! Золотом и серебром нагруженный, Ваш караван отдыхает в дороге. Все вы объездили, все обходили, Ночи в беседах с луной коротая. Кто ж Бозинген караванщикам продал? Сам Багланбай не решился б на это. Видя, как золото вы нагружали, Даже луна, застыдившись, исчезла. Где же он, тот человек, подскажите, Кто верблюдицу вам продал чужую? Нам бы ее сосунка-верблюжонка Краешком глаза хотя бы увидеть. Словно отбившийся лебедь от стаи, Тонкую шею согнув по-лебяжьи, Плачет, должно быть, малыш безутешно. Жив ли он хоть, иль давно уже умер? ...У Багланбая была верблюдица, Бывшая многие годы бесплодной. Чтобы она принесла верблюжонка, Пышным ковром ее в зной укрывали, Шелковым взнуздывали недоуздком, В землю украшенный тонкой резьбою Колышек вбили, поставив на привязь. Чтобы она принесла верблюжонка, Наняли к ней старика и старуху. Кто же заставил продать верблюдицу? Если б мы, вечера не дожидаясь, Тут же назад жеребцов завернули С тем, чтобы все там доподлинно вызнать, Вы, караванщики, будете ждать нас? Дней бы семи нам, пожалуй, хватило. Вихрем в становье родное помчимся, Сыщем на шумном базаре торговцев, Дейьги вернем и обратно прискачем. Вы Бозинген нам тогда отдадите?

Отвечает им караван-баши:

- Во многих больших городах побывали мы. И когда уже начали подумывать о возвращении, какой-то человек продал нам верблюдицу за шестьдесят дильда. Если все, что вы рассказали, правда, не станем брать грех на душу, подождем вас десять дней. Привозите деньги и за-

бирайте назад вашу Бозинген. Но дольше десяти дней ждать не будем. Не обессудьте, если останетесь ни с чем.

Пять дней скакали без остановки два брата, пока не добрались наконец до старика со старухой. Те, издалека завидев всадников, спрятались.

Джигиты, приехав в аул, спросили:

Одолев пятидневное расстоянье, Вороных жеребцов мы едва не загнали. Бозинген, где она? Пусть старик и старуха, Не скрывая, про все, что случилось, расскажут.

Но не выходят старик со старухой. Вместо них показываются две девочки-подростка и так говорят джигитам:

> Склоны холмов уж травою покрылись. То-то привольно житье для скотины! Если вопрос задают нам джигиты, Можем ли мы на него не ответить? В том, что случилось, никто не повинен. Только пора полнолунья настала,-Месяц двенадцатый был на исходе,-Время пришло Бозинген разродиться, Но верблюдица, чтоб пусто ей было, Вдруг перед самым окотом пропала. Тут и пришлось старику со старухой Выйти на поиски глупой беглянки. В их-то летах да бродить по дорогам! Сил бы хватило назад возвернуться.

«Выходит, верблюдицу никто не продавал. Сама убежала перед окотом, - так решили джигиты. - И караванщики, стало быть, нас обманули. Теперь пока мы доберемся до стоянки, их и след простынет»,стояли они, погруженные в печальные мысли.

Но тут приспело время кормления верблюжонка, и он стал громко кричать. Услышав его голос, джигиты сказали девочкам-подросткам:

> Ласки родительницы не узнавший, Плачет в разлуке бота-верблюжонок. Криком исходит и мать-верблюдица. В горе их ввергли старик и старуха. Все-таки этот рыдающий голос, Эти сиротские крики и слезы Нам говорят: верблюжонок не умер, Жив верблюжонок! Хоть этому рады...

Не в силах вынести упреков, вышли тогда старик со старухой и с мольбой в голосе обратились к джигитам:

- Простите вину нашу!- И рассказали они им все, как было.

Разобравшись в случившемся, джигиты поняли, что старики не виноваты и простили их.

Взяли они шестьдесят монет и, погоняя коней днем и ночью, добрались до того места, где остановился караван. Караванщики уже соби-

 $\boldsymbol{7}$ 

рались в путь. Заплатив деньги, джигиты взяли верблюдицу. Идя за ними, стала рыдать Бозинген: «Жив или мертв мой верблюжонок?»

> Верить ли мне в долгожданную радость? В сердце моем оживает надежда. С мига того, когда нас разлучили, Сколько уж дней провела я в рыданьях? Жив ли, здоров ли бота-несмышленыш? Будет ли встреча моя с ним счастливой, Радость иль горе в конце поджидает? Пусть этот путь приведет меня к дому, От караванщиков - дальше и дальше -Я возвращаюсь благополучно. В муках родившая верблюжонка, Скоро ль увижу его невредимым? Тот караван, пусть он проклятым будет, Силы по капельке выжал из тела, Ноет спина от кровавых мозолей. Но, как подумаю о верблюжонке, Льются из глаз моих жгучие слезы: Жив ли бота ненаглядный, родимый? Прежнею статной и гордой походкой Я возвращаюсь к родному аулу. Только одно меня в жизни пугает: Шкуру верблюжью застать вместо сына. Снова готовятся стать матерями И верблюдицы, и овцы в отарах. Время летит - для меня ж с верблюжонком Злою рукой остановлено время. Глядя назад, шла путем караванным. Сколько земель я чужих повидала, Сколько они моих слышали жалоб! Долго ли, коротко все продолжалось, Но Бозинген и поныне горюет. В плаче моем безутешном повинны Злые аульные лиходеи.

Так, говоря о своих страданиях, шла Бозинген. На подходе к аулу, издали увидев своего верблюжонка, она зарыдала от радости:

> День неужели настал долгожданный — К теплым сосцам припадет верблюжонок?! День неужели настал долгожданный -Будем пощипывать травку на воле? Мой верблюжонок родной неужели

Станет когда-нибудь полной луною? Я ли его поведу за собою К травам, растущим по склону оврага? И неужели мне выпадет счастье С ним на просторе степном порезвиться? И молоком материнским насытясь, Будешь ли счастлив отныне со мною, Мой дорогой, мой родной, ненаглядный? Ты, поддевая овечьи орешки, Сочные стебли пощипывать станешь. Или уткнешься в разбухшее вымя, Что ни с каким бурдюком не сравнится. Мой дорогой, мой родной, ненаглядный,

Только бы не было больших несчастий! Пусть не придется шелковую нитку, В ноздри продетую, в пыль опускать мне. Жду, когда весть разнесут по округе, Что принесла Бозинген Багланбаю Золотошерстого верблюжонка! Плача от радости, я б развязала Нитку шелковую, вдетую в ноздри. О, поскорее бы всех облетела Весть: принесла Бозинген Багланбаю Серебробедрого верблюжонка! И неужели то утро настанет: Я и малыш мой, ласкаясь друг к другу, В дом Багланбая отправимся вместе? Мой дорогой, мой родной, ненаглядный, Только бы не было больших несчастий! Жду-не дождусь лучезарного полдня: Любят в пыли поваляться верблюды, К ним отведу своего малыша я. Глядя, как ты на приволье резвишься, Буду тобою, бота, любоваться. День наступающий радость подарит: Стану будить я тебя на рассвете, Шерстку покусывая губами...

И рыдающая Бозинген насилу успокоилась, прижавшись к своему верблюжонку.

# Почему волк воет

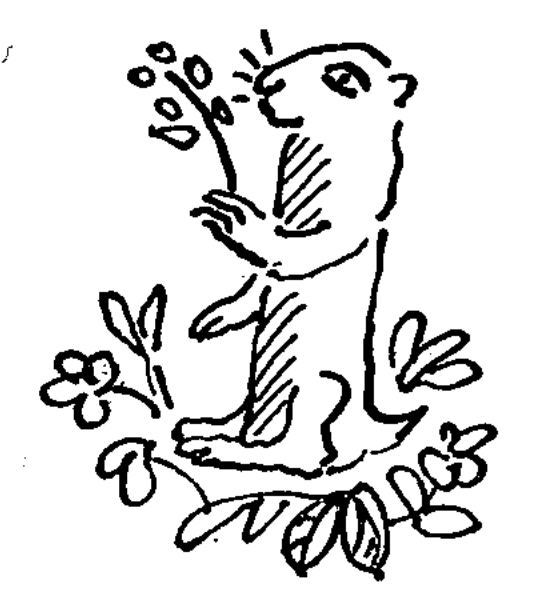

давние времена жил-поживал бедняк по имени Халык. А из скотины у него только и было, что десять коз да петух золотоперый. В ту пору, надо заметить, еще ни петух не кукарекал, ни козы не блеяли - не умели попросту.

И вот однажды некто страшный, ужасный, клыкастый украл у бедняка двух коз.

- Ох, и подлый же зверь, обокрал и ушел! - сказал Халык жене и сыну.

- Кто коз ворует, тот враг нам, того не иначе как волком звать надо! - ответил сын.

С того дня и стали волков называть волками, и по-прежнему они резали скот бедняков. А как только стемнеет, им тогда и запертый овин

не преграда - проберутся и унесут. Тогда-то козлы и стали блеять, подрагивая бородками, а петух, хлопая своими золотыми крыльями, кричать: «Кукареку!». И означало это одно: волки пришли! Держи их, Халык! Догоняй их, Халык! И доподлинно люди говорят: с того самого дня и научились козлы блеять, а петухи кукарекать.

Старый Халык, возвращаясь домой с пастбища, что ни день приносил завернутые в полу халата козлиные рожки да ножки.

Как-то раз пришел в дом бедняка белобородый сосед и говорит:

- Я могу посоветовать, как бороться с врагом. Возьми эту книгу. Читай ее. Все, что прочтешь, постарайся запомнить. Если не будешь лениться, избавишься от своих врагов. - С этими словами он дал книгу сыну бедняка.

И стал мальчик неотрывно читать книгу. Он мечтал придумать такое снадобье, которое извело бы волков вконец. Вот взял он несколько корней, сделал из них отвар и получил снадобье. Растолок корни и посыпал ими кости недоеденной волками падали. А коз велел запереть в доме.

Пришли волки в первый день, все вокруг перевернули, а коз не нашли. Пришли на второй день - опять коз не видно. На третий день пришли, рыча, и стали было делать подкоп у стены, но в дом, однако, ворваться не решились. Не добравшись до коз, набросились они на падаль. Тот, который был самым прожорливым и нетерпеливым, кинулся первым. У-у-у!- завыл он вдруг и свалился замертво. Остальные, увидев это, перепугались и бросились наутек.

С тех пор волки так и воют: у-у-у!

# Козлолюди

авным-давно жили на свете дикие козлы с человеческими головами. Вышедших на охоту людей они убивали ударом плеча. Охотники, боясь их, все реже и реже осмеливались выходить на охоту.

— Не сходить

охотиться ли?

Отвечает

Однажды бедняк говорит сыну:

ли нам, не по-

ему сын-подросток:

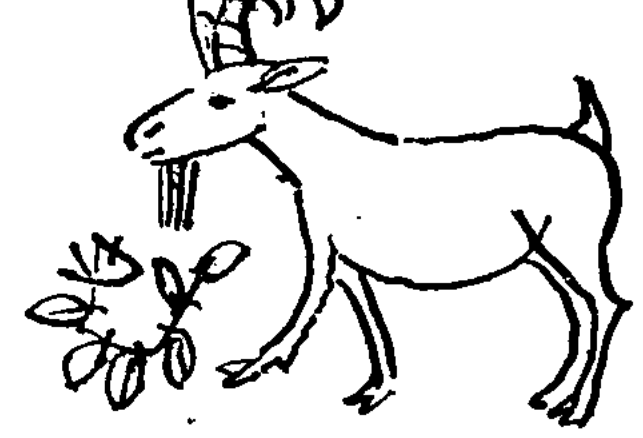

- Так ведь нас же убьют козлолюди! - Нет, сынок, не убьют. Я кое-что придумал. Может, мы и избавимся от этих козлов, - сказал отец, собираясь на охоту.

В тот день дичи они подстрелили немало. Вскоре стемнело, наступил вечер.

- Сынок, собери хвороста и дров побольше, - говорит старик.

А одежда на них была - и куртки, и штаны - сшита из овчины. Отрезав от добытой дичи кусок пожирнее, отец намазал жиром изнанку одежды, заставив и сына сделать то же самое.

Все это видели козлолюди и, попросив жира, принялись намазывать его на себя. Еще и удивлялись, ничего не понимая. Тогда человек поднес огонь к изнанке тулупа. Тот даже тлеть не начал. Подошли поближе к огню и козлолюди. Огонь тут же перекинулся на обильно смазанную жиром шерсть и, чтобы сбить пламя, они принялись тереться друг о друга. От этого огонь заполыхал пуще прежнего, и все козлолюди сгорели.

Таким образом старый охотник избавился от диких козлов с человеческими головами.

### Рыбак и торгаш

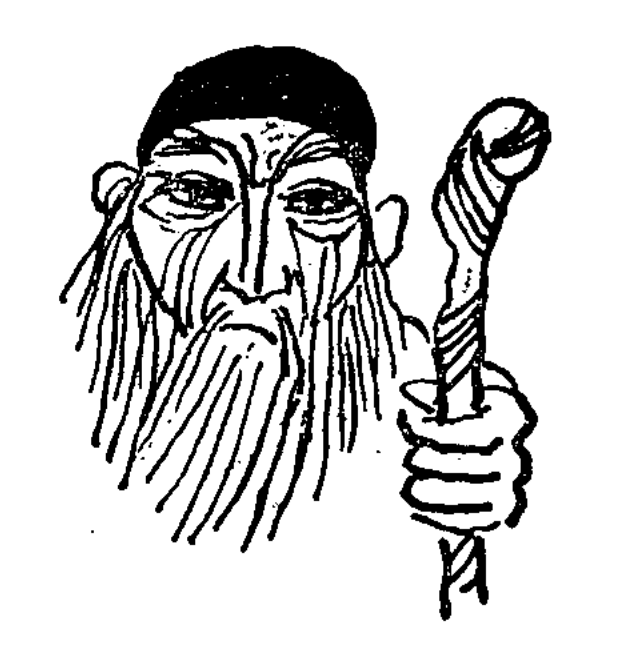

давние времена среди людей, живших в долине Атырау, почетом и уважением пользовался старик-рыбак по имени Бакан. Ему был понятен язык природы и он наперед мог предсказать, когда ждать ненастья - ветра или дождя. Вот каким человеком он был!

Однажды к ним пожаловал другой старик-торговец, с намерением поселиться в Атырау. И звали его тоже Бакан. Однако всем бросилась

в глаза его хитрость, и многие говорили:

- Не надо бы тебе зваться Баканом. Ты, торговец, не достоин такого имени.- И, не сговариваясь, нарекли его торгашом.

Торгаш стал торговать на базаре. Стал богатеть понемногу. Бывало, когда никого не было поблизости, он напевал себе под нос:

> Я найду хороший способ Рыбы выловить побольше. С рук ее сбывая людям, Я легко разбогатею.

Как-то раз играл старик Бакан на морском берегу с детьми. И подплыла к нему рыба с тремя детеньшами на спине.

- Достопочтенный старик, не присмотришь ли ты за моими детками, пока я не вернусь? А то они, неразумные, плакать станут. - Так упрашивала рыба Бакана.

- Хорошо, хорошо! Не беспокойся! От вас, рыб, мы, рыбаки, много хорошего видели. Не раз вы народ от голода спасали. За твою доброту присмотрю я за твоими детенышами. Плыви себе на здоровье куда надобно.

— Спасибо, дедушка! - сказала рыба и, махнув хвостом, уплыла.

Рыбак, присматривая за маленькими рыбками, приговаривал потихоньку:

> Милые мои рыбешки! На коня седло наброшу, Всю округу я общарю, Отыщу вам маму-рыбу. А пока резвитесь вволю, Как мои родные дети. Ты, ребенок мой, рыбенок, Перестань скорее плакать.

В благодарность за то, что старик, не жалея сил, смотрел за ее детьми, рыба подарила Бакану целый мешок мелюзги. Раскланялась со стариком и, взяв своих деток, уплыла в море. Заглянул Бакан в мешок и видит: каждая рыбешка набита изнутри драгоценными камнями.

- О аллах, кто тебя наделил таким богатством, откуда ты взял его? - прилип к нему торгаш.

- Я получил его за то, что нянчил детей одной рыбы, - признался старик-рыбак.

— А-а, значит, это ее я видел — валяется на мели вместе со своими детками! - сказал торгаш.

- Что ты говоришь! Вот беда-то какая! Пошли, покажешь мне это место, я спасу ее от смерти! - вскочил Бакан.

Хитрый торгаш привел старика на глубокое место с сильным течением и сказал:

 $-$  Вот здесь!

Когда Бакан наклонился над водой, торгаш подошел сзади и столкнул рыбака с берега. Бакан сразу же стал тонуть, только круги поверху пошли. А торгаш вернулся туда, где остались драгоценности, только все они куда-то пропали, словно их и не было. Но хитрости торговцу не занимать: переоделся в одежду старика Бакана и стал ждать возвращения рыбы.

А рыба тем временем спешит на помощь к старику. Спасла его, идущего ко дну, и доставила в тихое спокойное место. Сама же поплыла туда, где Бакан когда-то нянчил ее детей.

- Уважаемый старик,- говорит она сидящему там торгашу,- мне очень нужно отлучиться на время. Не согласишься ли ты присмотреть за моими детками?

- Посмотрю, так и быть! За это, надеюсь, ты меня не оставишь без награды. Как говорится, услуга за услугу,— ответил торгаш, давая понять рыбе, что ему надо. Как только мать скрылась в море, он принялся избивать рыбок, сыпать им в рот песок, припевая:

> Эй, противные рыбешки, Вы моей добычей стали. Если все нормально будет, Скоро я разбогатею!

А тут и рыба вернулась с большим мешком.

- О, щедрая моя рыбка, у тебя такие избалованные детки, что я вконец замучился с ними. Как хорошо, что ты так быстро вернулась,сказал торгаш, косясь на мешок.

- Не открывай мешка до тех пор, пока не войдешь в темный чулан, не то сидящие в нем щуки снова уплывут от тебя в море. Крепконакрепко закрой все двери и окна, тогда и развязывай. Сама же я очень тороплюсь, так что извини, пожалуйста! - сказала рыба и, забрав детей, уплыла в море.

Торгаш залез в чулан, закрыл все двери и окна и принялся развязывать мешок. Тут как поползли оттуда разные гады ползучие - и кобры, и пестрые змеи, и золотистые водяные, и красные ядовитые. Торгаш заорал было, как худой козел, но никто не пришел ему на помощь, никто не вмешался. Тут ему и конец пришел.

# Три медведя

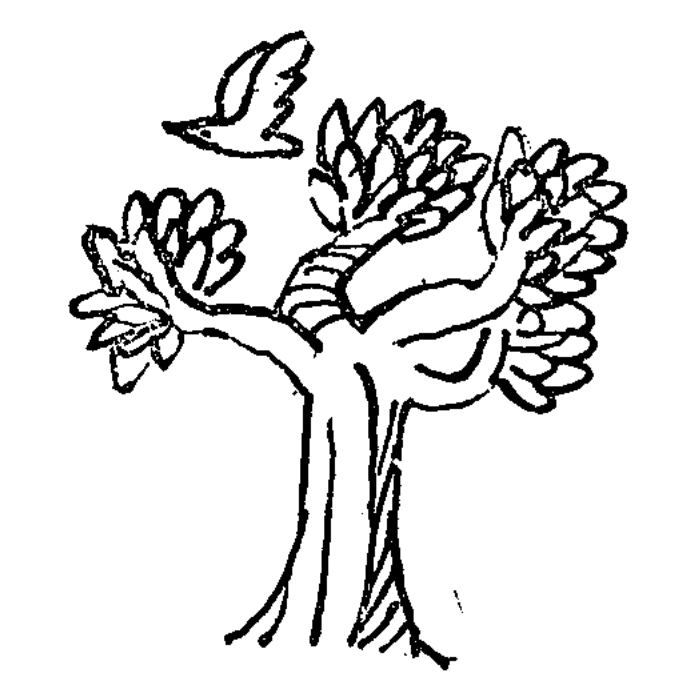

старину обитали в дремучем лесу в одной берлоге три медведя. Ночью они бродили по лесу, а вечерами все трое спасались от жары в берлоге. Самым большим и сильным среди них был медведь с белым пятном на груди. Вместо мяча он перекатывал огромные, величиной с медный казан, камни. И не было от него покоя другим зверям. Однажды он ухватил лису за хвост и принялся мотать из стороны

в сторону. Заступились за нее другие медведи:

- Лиса-то ведь нам дурного не делала. Отпусти.
- А пусть она скажет, что уважать меня будет впредь, тогда от-

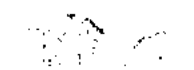

пущу,— сказал белогрудый медведь и еще сильнее крутнул лису за хвост.

- Отпусти меня, дядюшка медведь, я тебя уважать буду!- заплакала лиса.

— Так-то,— сказал довольный медведь.— Теперь лиса будет меня уважать!

В другой раз поймал он волка. Стал заламывать ему лапы, дергать за уши. Два других медведя снова заступились:

- Волк нас не трогал. Отпусти его!

- А вот пусть скажет, что будет меня уважать. Тогда отпущу, зарычал белогрудый медведь.

Больно было волку, и он взмолился:

- Дядя медведь, я тебя уважать буду!

А медведь говорит своим товарищам:

- Теперь меня и волк уважает!

Два других медведя говорят ему:

- Теперь и лиса и волк будут ненавидеть тебя, и никогда они тебя уважать не станут. Потому что ты перед ними силой своей хвастал и мучил их зря.

- Еще как зауважают! Вот увидите.

Поссорился белогрудый медведь со своими товарищами и ушел жить отдельно. Долго бродил он один по лесу. И вдруг повстречал целую стаю волков, среди которых был тот самый, которого он обидел накануне.

И сказал тот волк:

— Помнишь, как ты надо мной издевался? Вот мы сейчас все вместе набросимся на тебя.

Испугался медведь волчьей стаи и со страху забрался на самую вершину толстого дерева. Постояли волки под деревом и ушли.

Медведь осторожно спустился с дерева и, озираясь, пошел дальше. Вдруг навстречу ему выбежала лиса, та самая, которую он за хвост таскал:

- Дядюшка медведь, кого это вы так испугались? - спрашивает лиса.

- От волков спасаюсь,— сказал белогрудый медведь, еле переводя дыхание.

- Ой, тогда быстрее иди вон туда, а то в лесу другая волчья стая

рыскает.

Пошел медведь в ту сторону, куда ему показала лисица и провалил-

кое-как. И поплелся, качаясь на ходу, к берлоге.

ся в болото. А лиса остановилась рядом, засмеялась и говорить — А помнишь, медведь, как ты меня ни за что мучал? Вот я тебя и проучила за это!

14

Встретили его два других медведя, спрашивают: - Что это с тобой стряслось?

**THE RESERVED** 

Долго белогрудый медведь барахтался в болоте, наконец, выбрался

Отвечает белогрудый:

— Сначала меня волки целой стаей едва не загрызли. Залез на дерево, а то бы не спасся. Потом лису повстречал. Она меня в болото заманила.

- Ну вот,- сказали ему медведи,- теперь ты, наверное, понял, что силой себя уважать никого не заставишь.

### Что вкуснее

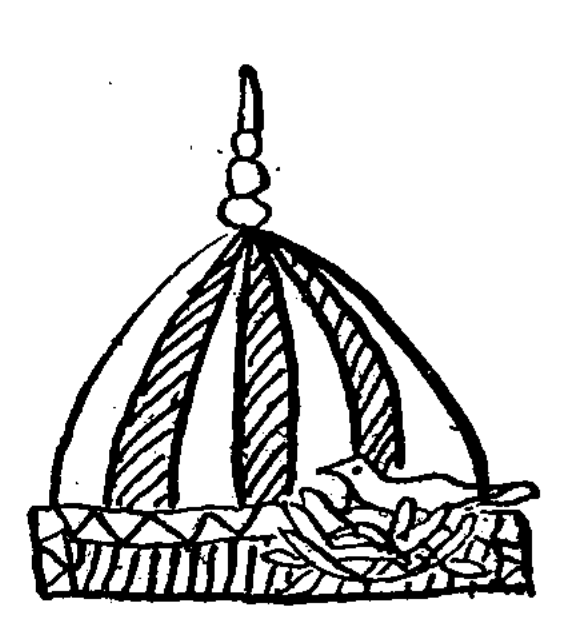

ак-то на скотном дворе заспорили между собой животные - что же вкуснее всего на свете.

И сказала корова:

- Что и говорить! В этом мире со свежим пахучим сеном и отрубями ничто не сравнится! Нет, лучшей пищи и быть не может!

В ответ ей из своего угла недовольно заблеял баран:

— Да, сено, это хорошо. Но молодая трава куда ведь сочная вкуснее!

Лошадь тоже высказала свое мнение:

— А разве ячмень и овес не вкусны? Какой замечательный вкус ощущаешь, когда с хрустом пережевываешь эти изумительные зерна!

- А вот и не угадали, - замурлыкала кошка. - Я вам скажу, что вкуснее всего на свете! Это мясо и молоко. Так что зря вы все спорите.

Собака зарычала, услышав эти слова.

- А тебе-то чего не хватает! - рявкнула она на кошку. - Только мне известно, что вкуснее всего - слышали вы когда-нибудь о том, что такое кость? Так вот, нет на свете ничего вкуснее кости!

Последним в спор вступил верблюд:

- Зря вы здесь спорите, друзья. Никому из вас не приходилось

столько путешествовать по степи, сколько мне. Нет ничего вкуснее на земле кустика «верблюжьей колючки», одиноко растущего в пустыне! Так и не пришли животные к одному мнению, и каждый продолжал есть то, что было ему по вкусу.

#### Лиса и перепел

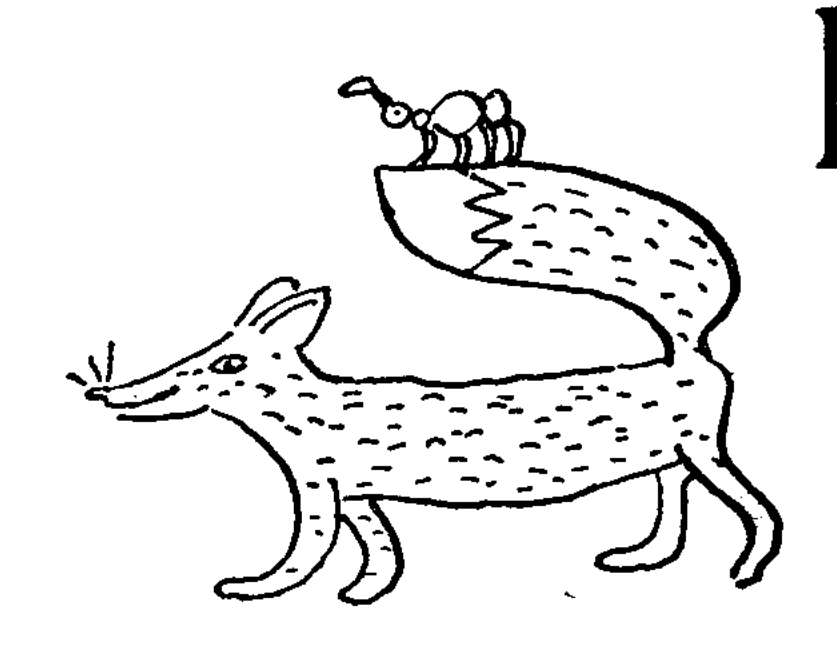

ыехал как-то в степь охотник с борзыми собаками. Увидела его лиса, испугалась и припала к земле.

- О, досточтимый перепел!взмолилась она, заметив перепела. - Спаси меня, отведи в сторону борзых псов. А я подарю тебе батпан проса.

Услышал перепел эти слова и сказал:

- Ну, что же, я выполню твою просьбу, - и полетел навстречу охотнику.

Стал порхать над самой землей, собаки устремились за ним, и перепел увлек их за собой в сторону от того места, где спряталась лиса.

А лиса тем временем бросилась наутек. И только когда борзых собак не было уже видно на горизонте, лиса остановилась и спряталась в колючем кустарнике. И тут к ней подлетел перепел:

- Ну, где обещанное просо? - спросил он.

Отвечает лиса:

- Ушки мои услыхали собачий лай, глазки мои увидели охотника, а ноги - унесли. Я сама себя спасла. Чего тебе надо?

Но пока лиса бахвалилась перед перепелом, сзади подскочили борзые собаки и в один миг задавили ее.

### Сорока.

однажды у сороки от ее оворят, чрезмерной болтливости распух язык. До того дело дошло, что она уже и есть не могла. Вот беда! Что же делать теперь? Пожаловалась сорока журавлю: - Вылечи мне язык, журавушка! Ведь не зря говорят, что ты всякую болезнь излечить можешь. Сделай снадобье из целебных трав. - Нет у меня травы от твоей журавль.—Не болезни, — отвечает могу я тебе помочь. Ах вот как! Не желаешь мне помочь? !- рассердилась сорока.-

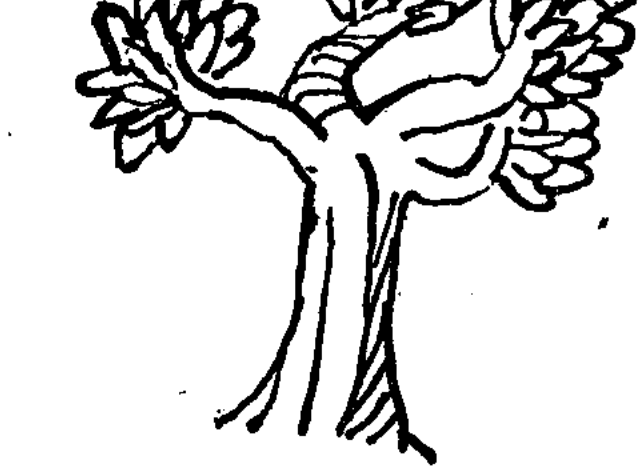

Тогда не обижайся. Я ославлю тебя на весь лес! - Она кое-как выговорила это и отправилась к кабану.

Стала жаловаться, а кабан ей говорит:

- Ах, тебе помощь моя понадобилась? Ну, иди сюда, я тебе язык укорочу, а то он у тебя слишком длинный. И тебе полегчает, и нам всем спокойнее будет.

Сорока замолчала. И вскоре весь лес знал, что язык у нее отнялся. Вскоре она уже и говорить разучилась.

- Теперь тебе никто не поможет, - успокаивал ее старый филин. На себя надейся.

- Почему? - едва выговорила сорока.

N325

- А потому, что язык надо было придерживать в свое время. Не зря говорят: «От досужей болезни лекарства нет».

Так сорока совсем лишилась дара речи и до сей поры только чтото непонятно трещит на весь лес.

# Зазнайка-воробей

ладыка всего пернатого царства орел - раз в год весной устраиваллир для всех подвластных ему птиц. Так было и в эту весну. Полетели во все стороны света гонцы сзывать гостей на птичий праздник.

И стали слетаться в назначенное время к царскому гнездовью птицы. Помощники орла размещали гостей в строгом порядке. Каждому было отведено здесь свое место.

Последней на праздничное пиршество прилетела стая пестрых воробьев. Уселись воробьи, как и остальные гости, и скоро начался пир.

BOCT,-Каз, Областная

HM. A, II, PAHLAPA

И вот в самый разгар веселья заметили воробьи своего одинокого собрата, который боязливо жался в сторонке, не смея подойти к дастархану. Был он без единого перышка, весь общипанный догола и от того казался жалким и беззащитным.

И тогда вожак воробьиной стаи сказал:

- Эй, воробьи, пусть каждый из нас отдаст ему по одному своему перышку, надо одеть нашего родича.

отдал его несчастному воробушку. В новом оперении воробей стал просто неузнаваем. Такой красивой

И воробьи поддержали вожака. Каждый вырвал по одному перу и

птицы еще никто не видел в стае. И тогда орел, обратив на него внимание, подозвал к себе и усадил рядом на почетное место.

Очутившись рядом с царственным орлом, воробей подумал:

«Я, наверное, и есть самая красивая и нарядная птица на празднике. А иначе разве посадил бы меня рядом с собой орел?» Эта мысль опьянила его. Воробей приосанился, распустил свое новое оперение и на других воробьев стал поглядывать свысока.

- Ах, он начал зазнаваться! Ну мы его проучим сейчас!- зачирикали возмущенные молодые воробьи.

- Нет, лучше подождать до конца праздника. А потом мы его просто разденем, - предложили другие, те, что были постарше.

Молодые воробьи едва дождались окончания праздника, так они были рассержены. Когда птицы стали разлетаться, они подскочили к зазнайке-воробью и отняли у него свои перья. И зазнайка снова превратился в уродливую общипанную птицу, стал таким же жалким и несчастным, каким явился на птичий праздник.

И сказали ему воробьи:

- Впредь не зазнавайся!

А царь-орел провозгласил:

- Зазнайство затмевает разум!

И остался зазнайка-воробей один в безжизненной степи.

#### Мышка и кошка

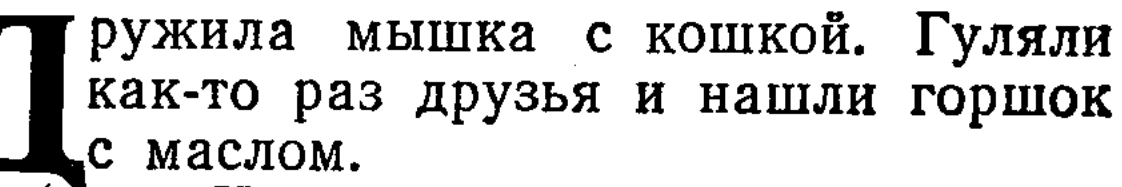

Кошке очень хотелось показаться рассудительной, и она сказала:

— Оставим-ка масло МЫ Ha зиму!

Вырыли они вдвоем ямку и за-

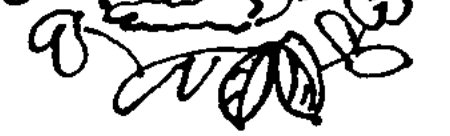

копали в нее горшок. Прошло время. Наступила зима. Проголодались как-то друзья, и тогда кошка вспомнила про масло, которое они закопали летом. Говорит кошка подруге: - Мышка, ты знаешь, у моей тетушки родился сынок. Схожу-ка я к ним на смотрины. - А сама побежала к тому месту, где был закопан горшок. Откопала его и вылизала масло сверху. Вернулась назад, а

18

мышка спрашивает у нее:

- Ну, и как назвали малыша?

- Верхушечкой назвали, - отвечает кошка.

На следующий день кошке снова захотелось есть. И опять вспомнила она про масло.

- Знаешь, мышка, еще у одной моей тетушки родился сыночек, пойду навещу ее!

И побежала к горшку. Вылизала масло до половины, а когда вернулась, мышка снова спрашивает у нее:

- Ну, как назвали малыша?

- Середышком, - отвечает кошка.

Прошло время, и опять кошка проголодалась. На этот раз она сказала, что у третьей ее тетушки родился сынок.

Кошка доела все масло в горшке, и когда подруга спросила ее, как назвали младенца, она сказала:

- Поскребышком назвали малыша.

Наступила зимняя стужа. Мышка с кошкой не могли даже выйти из норы, где жили. Голодно стало обеим подругам. И тогда мышка вспомнила про масло. Пошли они вместе к тому месту, где был спрятан горшок, откопали его, а он пустой.

- Ах, вот как!- догадалась мышка. - Я все поняла. Ты уходила три раза без меня. Первый раз сказала, что котенка назвали Верхушечкой, второй раз — Середышком, а третьего — Поскребышком! Обманула меня, да?

Поняла кошка, что мышка разгадала ее уловку, разозлилась и бросилась на нее. Та едва спаслась, забившись в расщелину. Вот на этом и кончилась их дружба.

### Лиса, скворец и ворона

19

вил однажды скворец гнездо на невысокой березке, и скоро появились у него птенцы.

Стали скворчата подрастать. Но вот как-то раз пробегала мимо лиса и приметила гнездо на березке. Допрыгнуть до него она, конечно, не могла из-за своего невеликого роста и тогда пустилась на хитрость. — Все уже кончили пахать, закричала лиса. - А у меня соха сломалась. Срублю-ка я эту березку! - Не руби! - защебетал скворец, - птенчики мои еще не научились

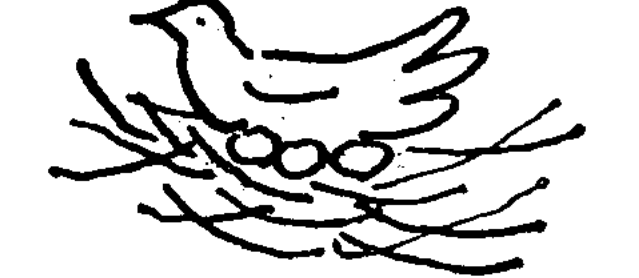

летать!

- Ну, тогда отдай мне одного из них!

Задумался скворец. Как быть? Кем из скворчат поступиться? Ведь одинаково больно, если отрубить любой из пальцев на руке.

И тут к ним подлетела ворона.

— Не бойся,— сказала она скворцу. - Она не сможет срубить березу, у нее топора нет.

- А это что? Не топор? - Лиса взмахнула хвостом.

Но ворона знала, что хвостом лиса ни за что не сможет срубить дерево и потому сказала:

- А ну-ка, попробуй!

Поняла лиса, что ничего не вышло из ее уловки. Затаила она обиду на ворону и решила во что бы то ни стало отомстить ей.

На следующий день лиса забралась на бугорок и легла, задрав к небу лапы. Ворона пролетала мимо, увидела лису и решила, что та околела. Спустилась и села рядом. Тут лиса ее и поймала.

- Ну что, умница моя, попалась? Сейчас ты у меня попоешь! Взмолилась ворона:

- Делай, что хочешь, но только не поступи со мной, как поступили с моим братцем!

— А что с ним сделали?

- Его затолкали в ступицу колеса от телеги и пустили то колесо с горы.

Обрадовалась лиса:

- Нет, дорогая, именно так и я сделаю!

Нашла лиса колесо, затолкнула в ступицу ворону, а та и вылетела с другой стороны.

И снова лиса оказалась обманутой.

# Про барашка, бычка и козлика

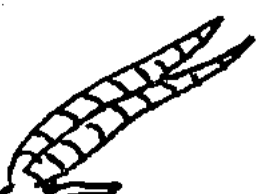

∌или в одной кошаре три друга молодой барашек, бычок и козленок.

Как-то раз на самой зорьке проснулся козленок. Потянулся, фыркнул, подскочил к барашку, который с вечера приютился в самом углу кошары и боднул его рожками. Проснулся барашек, и стали они вдвоем будить третьего друга - белолобого бычка. И сказал козленок СВОИМ ТОварищам: Давайте-ка мы все вместе пойдем прогуляемся. Видите вон тот

рыжий холмик, под ним течет прозрачный ручей. Полакомимся там сочной травкой. Барашек поест свою любимую лебеду. А у меня копытца зудят. Попрыгаю там вволю по камушкам. И язычок у меня чешется. Посрезаю я им стерню за барашком. Пошли!

И отправились они на прогулку. Козленок шел впереди. Вдруг друзья увидели на тропинке мешок с зерном.

- Что мы будем с ним делать? - спросил барашек.

- Съедим. Первым отведает зерно бычок - рот у него самый большой, за ним - барашек. А потом и я подкреплюсь, - сказал козлик, поддел мешок рогами и взвалил на спину бычку.

Пошли они дальше. Удалились друзья от аула и вдруг повстречали огромного волка. Козленок, бычок и барашек бросились бежать. Добежали они до узкой расщелины в скалах и спрятались в ней. Говорит козленок друзьям:

— Как только волк сунется к нам, я прижму ему морду рогами к скале, ты, барашек, двинь со всей силы ему под ребра.

И вот появилась у входа в расщелину страшная волчья морда с оскаленными клыками.

Козленок защемил ее рогами и крикнул:

- Ну, барашек, бей его изо всей силы!

Разбежался барашек и ударил лбом под ребра волку.

Захаркал волк кровью и пулей выскочил из расщелины.

- У-у-у! Не иначе там кузнец сидит. Он зажал меня щипцами, он огрел меня кувалдой! У-у-у!- завыл волк, задрав к небу морду.

А тем временем козленок, барашек и бычок выбрались из расщелины и побежали дальше.

На вой волка сбежались его товарищи. Они погнались за козленком, барашком и бычком, которые прибежали к высокому тополю. Козленок подхватил рожками бычка и забросил его на нижнюю ветку, потом подбросил барашка - тот зацепился на другую ветку - повыше. A cam козленок запрыгнул выше всех.

Тут к тополю подоспела вся волчья стая. Окружили они тополь, увидели, что не достать им козлика, барашка и бычка, и решили встать друг на друга, а в самом низу поставили первого волка, того самого, которому задали взбучку в расщелине.

И вот, когда семеро волков влезли друг на друга, и самый верхний уже лязгал клыками возле бычка, козленок крикнул:

- А ну-ка, бычок, двинь-ка ему еще разок под ребра! Услышал это волк внизу и со страху бросился бежать. Развалилась волчья лестница. Остальные звери увидели, что их вожак убегает, и тоже кинулись врассыпную.

Друзья, довольные тем, что им удалось провести волков, двинулись дальше. Вдруг они набрели на лисью шкуру.

- Что мы будем с ней делать?- спросил барашек.

- На что-нибудь сгодится, - сказал козленок и взвалил шкуру на бычка.

Подошли они к одинокой юрте. Было слышно, что кто-то играет в ней на домбре.

- Давай-ка заглянем туда,- сказал козленок.

- Нет, лучше не надо, - ответил бычок.

И все же друзья вошли в юрту. А лисью шкуру бросили у порога. В юрте сидели медведь, волк и лиса. Волк играл на домбре, лиса пела, а медведь лежал на боку и слушал. Увидела лиса козленка, барашка и бычка, обрадовалась, вырвала домбру у волка и запела:

> Тингир, тингир, тингир-лей, Косолапый - всех сильней, Волк-судья, он всех мудрей, Ну а я, лиса, - хитрей.

Тингир, тингир, тингир-шим. Мы над всеми суд вершим, Над бычком и над барашком, Над козленком небольшим. Всех троих распотрошим!

Тингир, тингир, тингир-чок. На обед у нас - бычок, К ужину - бараний бок, Утром - козлик-простачок.

Услышал это козленок и сказал! - Дай-ка сюда домбру,- и запел:

> Тингир, тингир, тингир-ой. Был медведем — стал кошмой. С волка шкуру ободрал — Полушубок знатный стал. А лисичка - ай-ай-ай -Распрекрасный малахай!

И тут лисица увидела шкуру у порога. «Э... да они не иначе, как охотники на лис»,- подумала она и бросилась бежать. За ней побежали волк и медведь.

А барашек, бычок и козленок вышли из юрты и благополучно добрались до своей кошары.